# **bk - capacityxi - Capacity Planning Process**

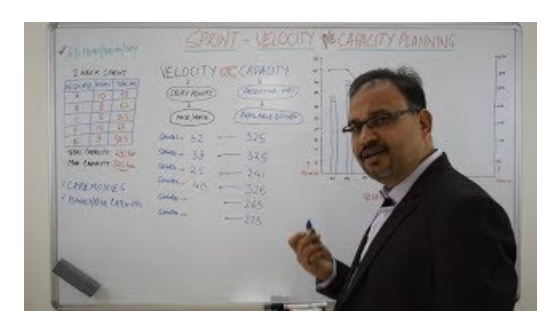

#### **Power BI Premium calculator -**

Setting up queues. etc/hadoop/ is the configuration file for the CapacityScheduler. The CapacityScheduler has a predefined queue...

## **HOTEL CAPACITY CHART - Four Seasons Hotels and Resorts**

Capacity byBigThief, released 09 June 2017 1. PrettyThings 2. Shark Smile 3. Capacity 4. Watering 5. Coma 6. Great White Shark 7. Mythological Beauty 8. Objects 9.

## **What is Capacity? definition andmeaning - InvestorW**

Capwell Detachering Freelance ICT Professionals 4100 zzp-ers - 1 loket landelijk Freelance platform ICT Consultancy

### **Capacity by Big Thief Reviews andTracks - Metacritic**

Capwell Detachering Freelance ICT Professionals 4100 zzp-ers - 1 loket landelijk Freelance platform ICT Consultancy

**Boeing: 777**

Medical terms like lung capacity can be confusing. Keep reading to learn about lung capacity, how it's affected by pulmonary conditions and what you can do.

### **Freightgate - ContainerDimensions / Weight**

Use the Capacity Planning view to compare how many hours a resource is able to put in versus how many hours theyre needed on projects.

98489894739823